Criação e manipulação de objetos

Prof. Gustavo Wagner (Alterações) Slides originais: Prof. Tiago Massoni

Desenvolvimento de Sistemas

FATEC-PB Centro de Informática, UFPE

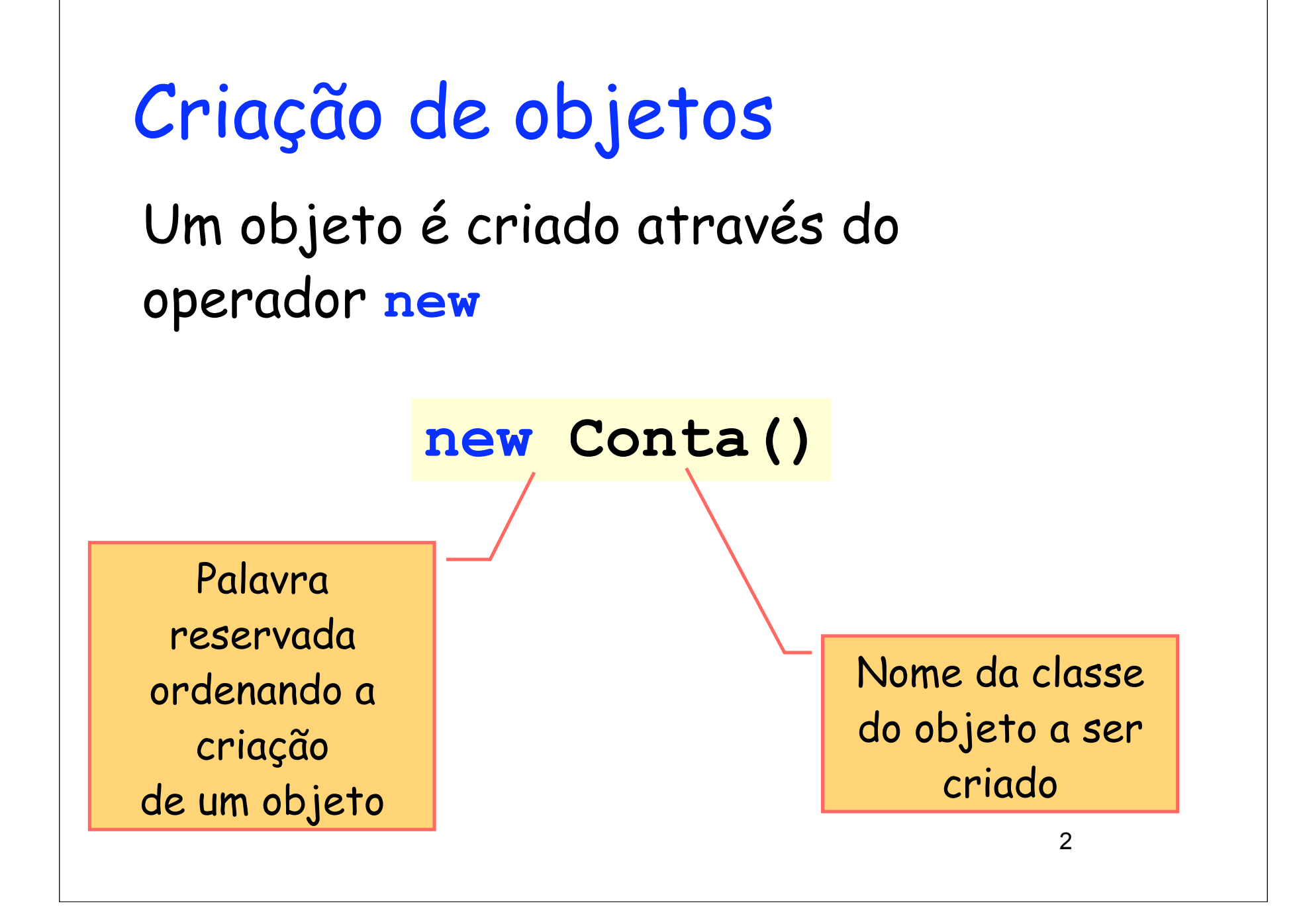

#### Avaliação do operador new

Para avaliar uma expressão do tipo **new NomeDaClasse()** o computador...

- Cria um objeto da classe **NomeDaClasse** e armazena na sua memória
- Inicializa os atributos com valores default
- 3 – Devolve como resultado da avaliação uma referência para o objeto criado

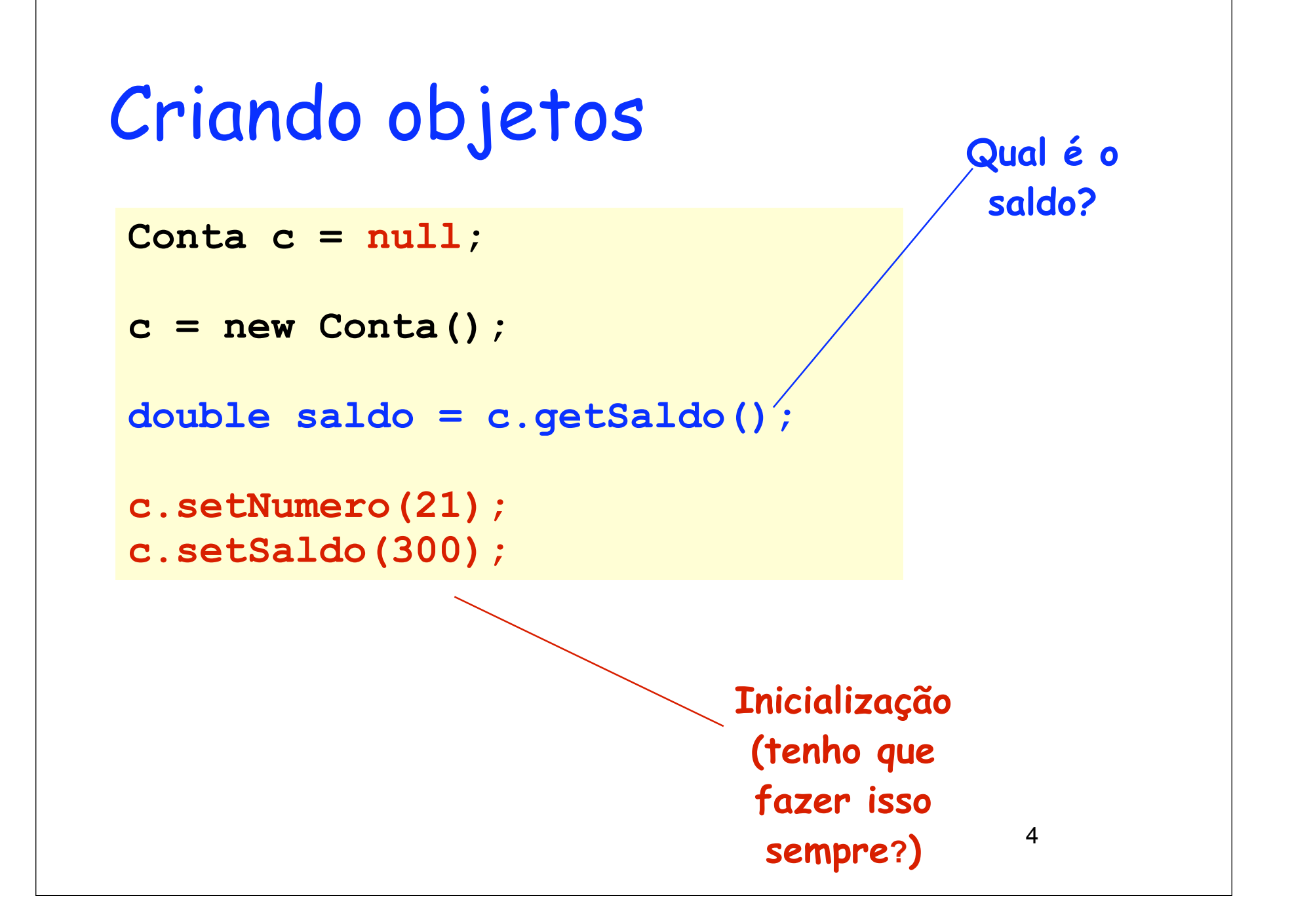

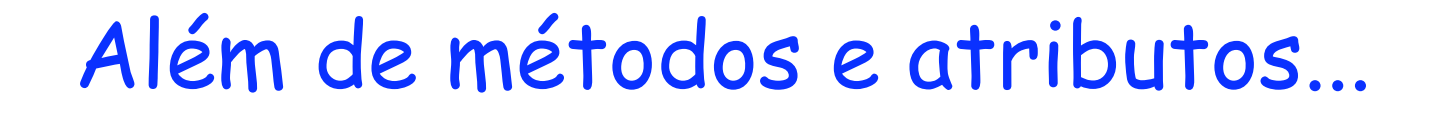

O corpo de uma classe pode conter construtores

para inicializar os atributos dos objetos

 **public NomeDaClasse (Parâmetros) { CorpoDoConstrutor**

Instruções para a inicialização

**}**

 $\ddot{\phantom{0}}$ Informações necessárias para inicialização

#### Primeiro construtor (s/ parâmetros)

```
 class Conta {
     private int numero;
     private double saldo;
     private Cliente titular;
 ...
     public Conta() {
       saldo = 0; 
       numero = 0;
   titular = null;
Java já cria este 
   }
  }
                               construtor 
                             automaticamente
```

```
7
 Outro construtor
class Conta {
 ... 
   public Conta(int numero,double saldo, 
                         Cliente titular) {
     this.numero = numero;
     this.saldo = saldo;
     this.titular = titular;
 }
}
```
#### Usando o construtor

```
Conta c = null;
Cliente tit = new Cliente();
...
c = new Conta(20,20.0,tit);
double saldo = c\sqrt{g}etSaldo();
                 E se tentarmos usar 
                   new Conta(); ??
```

```
9
Sobrecarga
class Conta {
 ... 
   public Conta() {
     this.numero = 0;
 …
 }
   public Conta(int numero,double saldo, 
                          Cliente titular) {
     this.numero = numero;
     this.saldo = saldo;
     this.titular = titular;
 }
}
                          Como diferenciar??
```
## Manipulando objetos

- Armazenar a referência para o objeto, para depois ter acesso à mesma
- Executar (invocar ou chamar) os métodos do objeto através da sua referência
- Passar a referência para o objeto como argumento de um método ou construtor

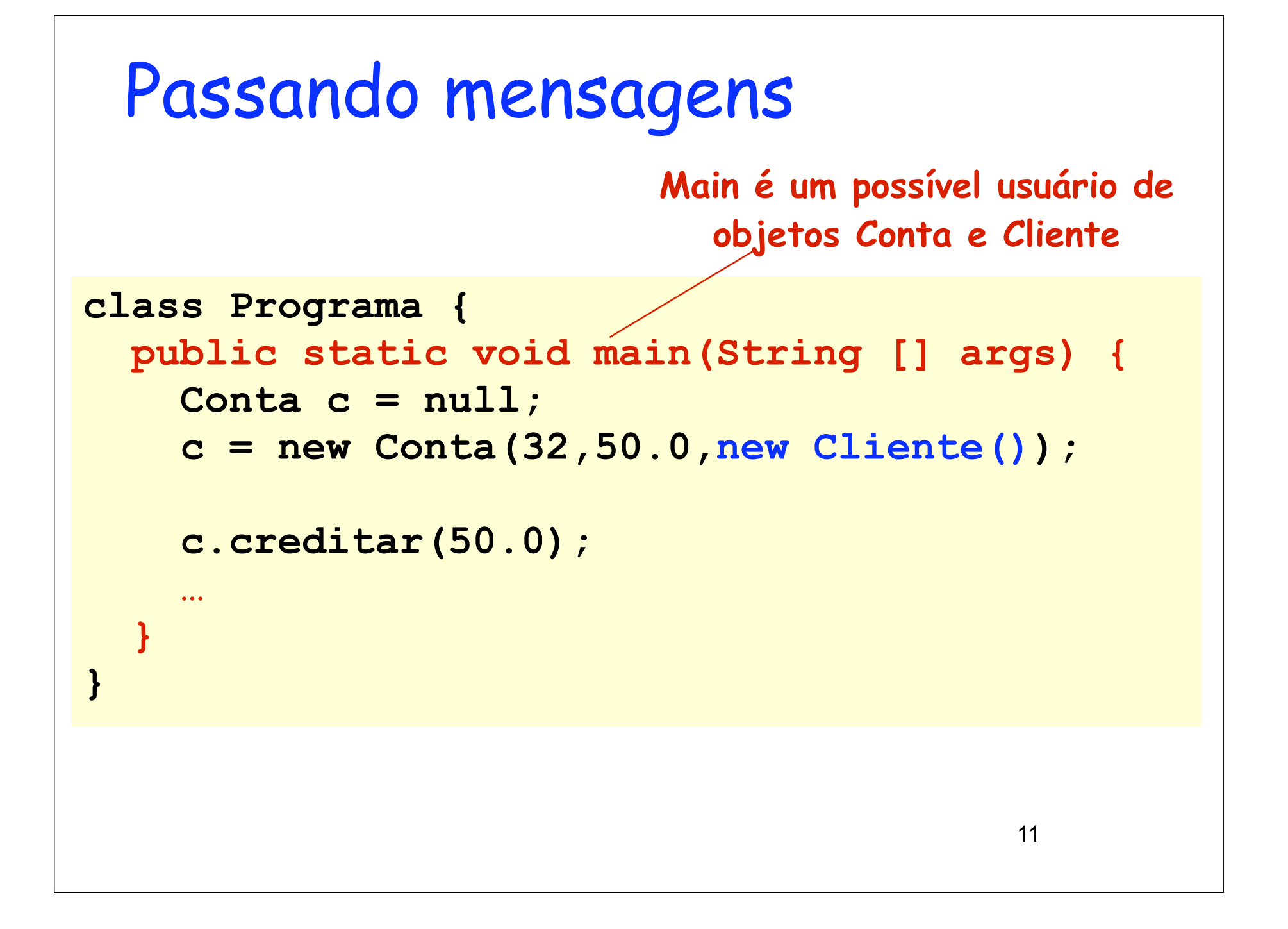

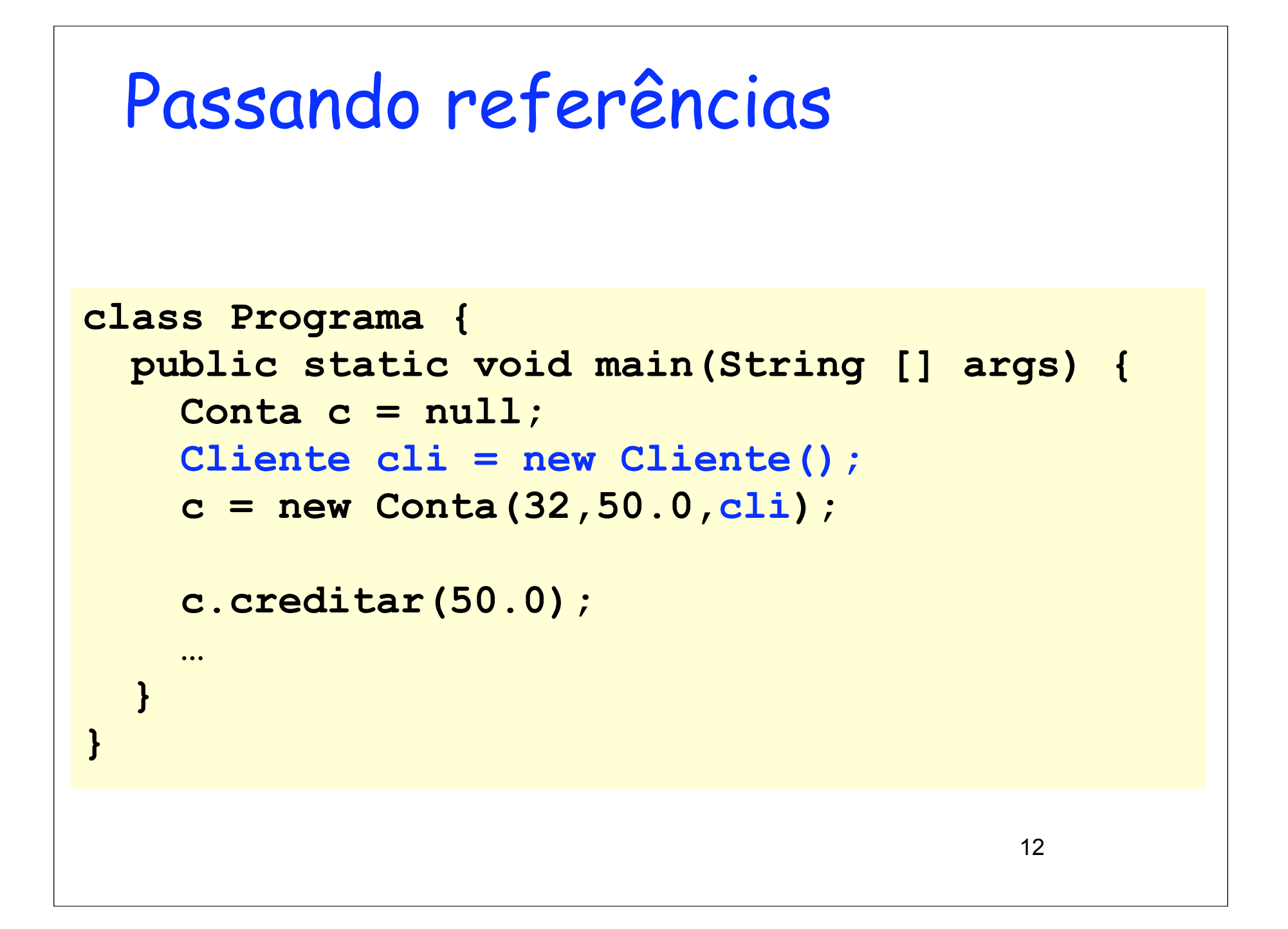

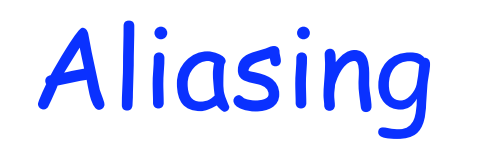

Mais de uma variável armazenando a referência para um dado objeto

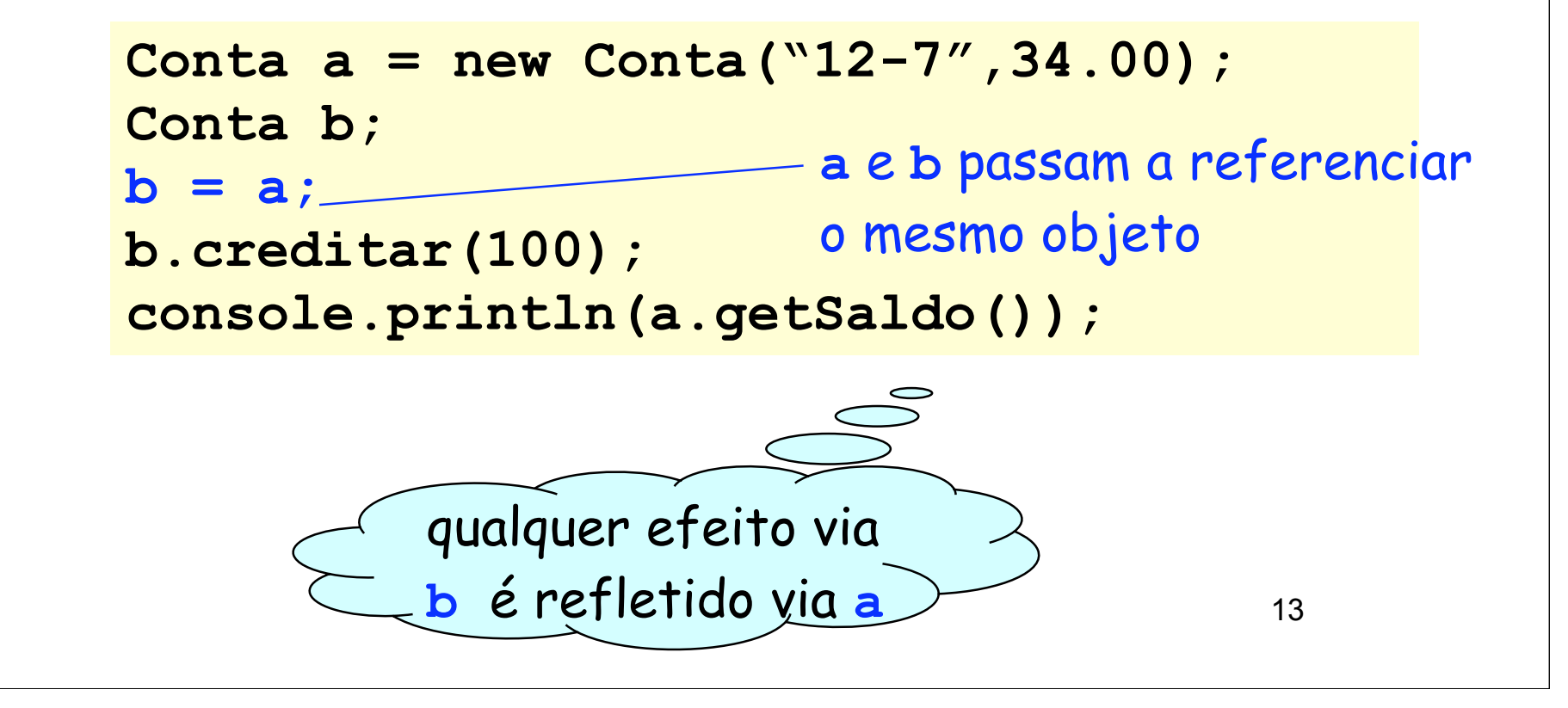

## Remoção de objetos

- Não existe mecanismo de remoção explícita de objetos da memória em Java (delete de C++)
- O coletor de lixo automático de Java elimina estes objetos da memória quando não são mais referenciados
- 14 • Processo de baixa prioridade da máquina virtual que permite melhor aproveitamento dos recursos (memória)

#### Remoção de objetos

• Apontar referências para null

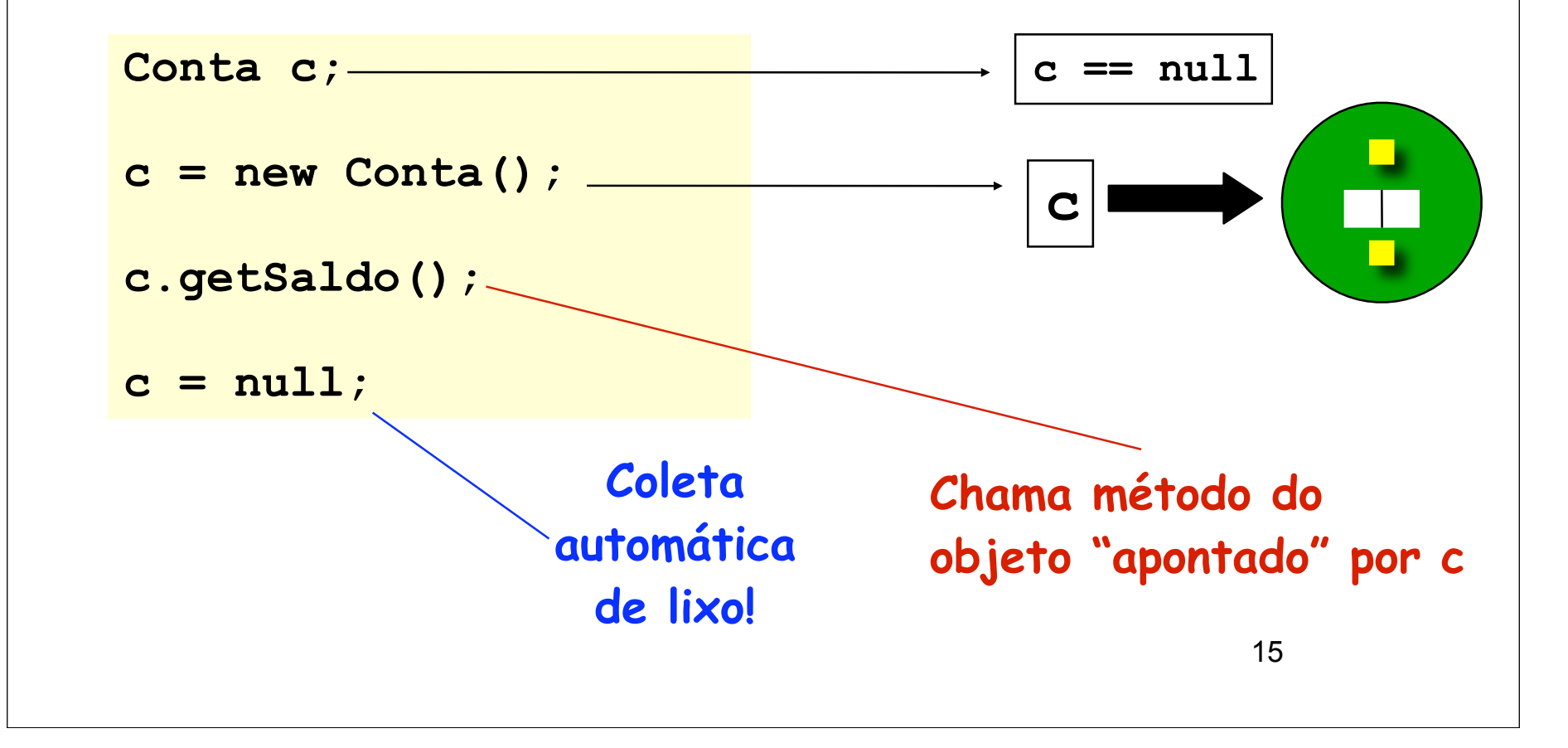

# Tempo de execução e referência null

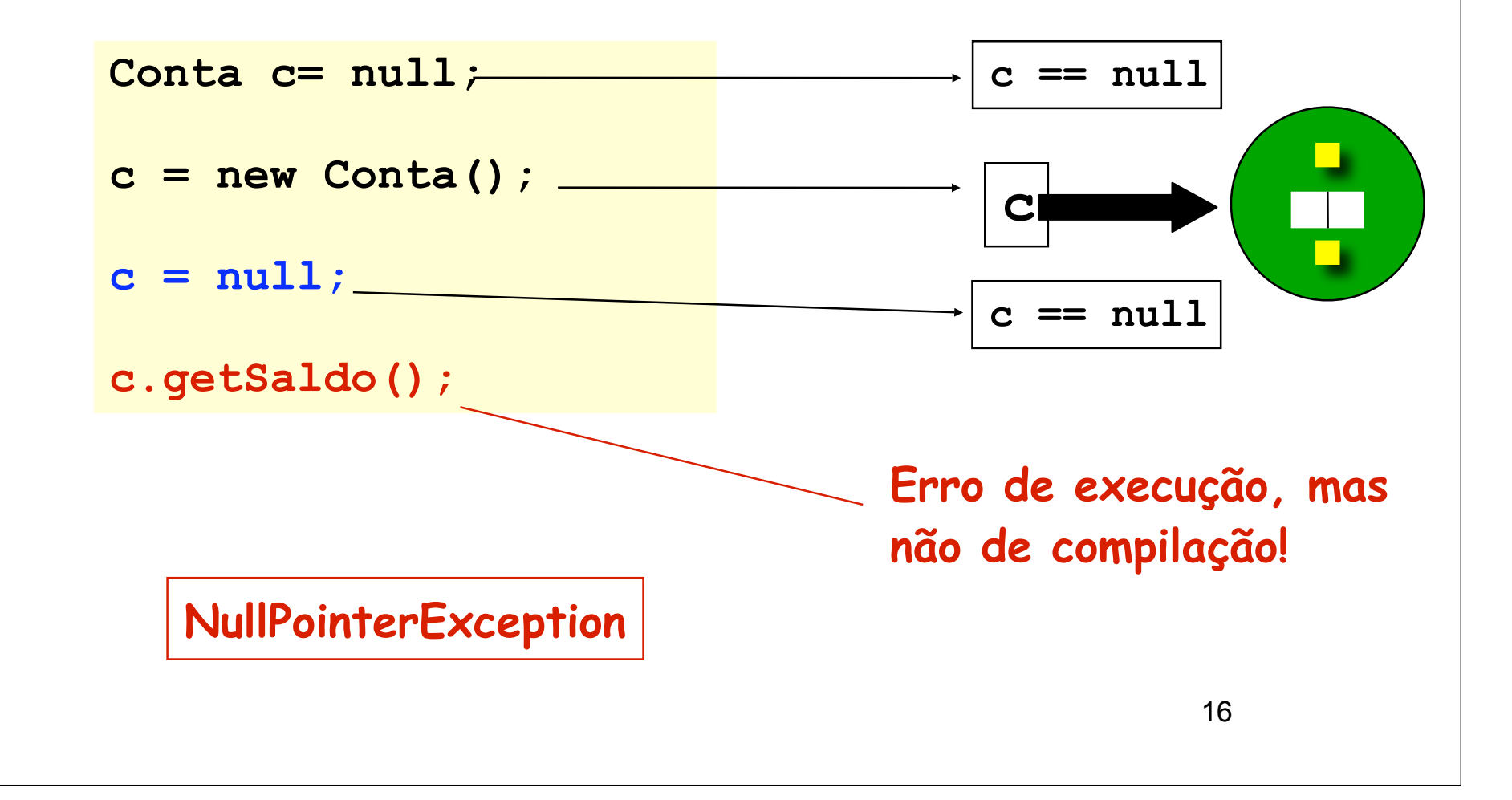

17 Variáveis estáticas **Classe Conta proxNum = 5 public class Conta { ... private static int proximoNum = 1; ...** Podem ser vistas como variáveis globais, fugindo do paradigma orientado a objetos...

### Aula Prática

### Atividades

•

- Importem as classes da atividade anterior
- Criar uma classe Programa, que vai conter um método main
- Criar construtores para todas as classes Conta

## Atividades

- O main deve
	- Pegar entrada do usuário (cpf, nome, saldo inicial)
	- Criar 1 cliente e 1 conta com aquele titular (número deverá ser gerado por uma variável estática)
	- Fazer um crédito com o valor novamente pedido ao usuário
	- Mostrar informações da conta na tela
	- 20 – Programa deve aguardar entrada de novos dados continuamente, até o usuário pedir para parar